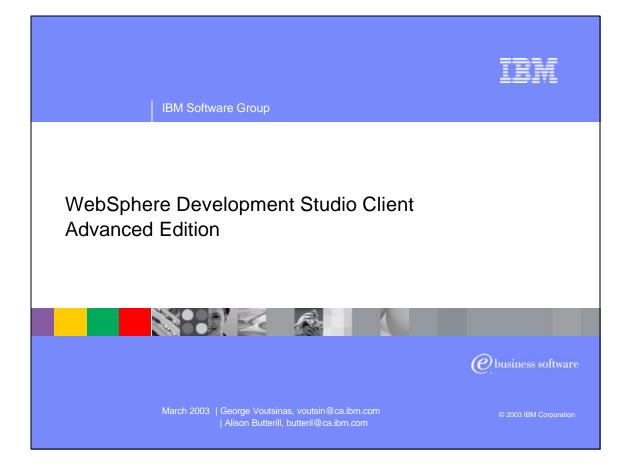

| IBM Software Group                                                                                                    | IBM                 |
|----------------------------------------------------------------------------------------------------|---------------------|
| Disclaimer                                                                                                    |                     |
| <ul> <li>Acknowledgment:</li> <li>This presentation is a collaborative effort of the IBM Toronto iSeries Application<br/>Development presentation team, including work done by:</li> <li>Alison Butterill, David Muir</li> </ul>                                                                                                    |                     |
| <ul> <li>Disclaimer:</li> <li>The information contained in this document has not been submitted to any formal IBM test and is distributed on an as-is basis without any warranty either express or implied. The use of this information or the implementation of any of these techniques is a customer responsibility and depends on the customers' ability to evaluate and integrat them into the customers' operational environment. While each item may have been reviewed by IBM for accuracy in a specific situation, there is no guarantee that the same or similar results will result elsewhere. Customers attempting to adapt these techniques to their own environment do so at their own risk.</li> </ul> | e                   |
| <ul> <li>Reproduction:</li> <li>The base presentation is the property of IBM Corporation. Permission must be obtained <i>prior</i> to making copies of this material for any reason.</li> </ul>                                                                                                    |                     |
| WDSC Advanced Edition   George Voutsinas, voutsin@ca.ibm.com © 20                                                                                                    | 003 IBM Corporation |

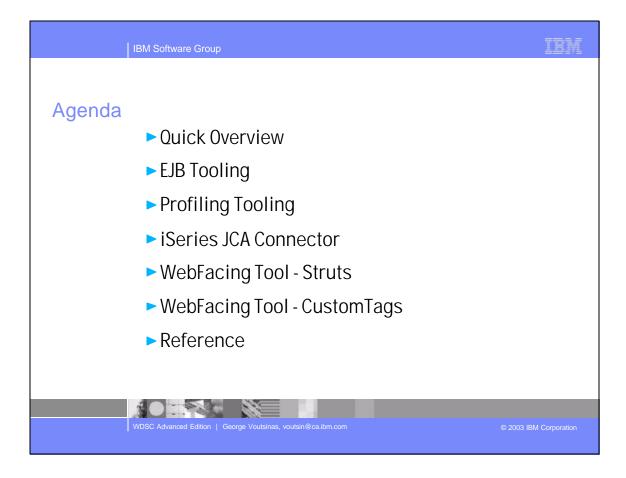

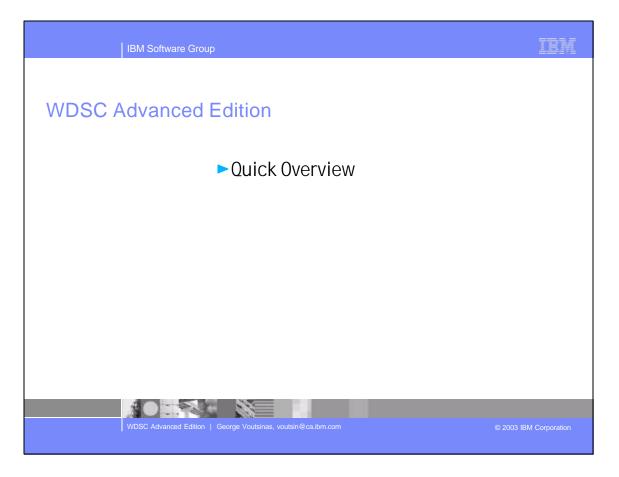

| IBM Software Grou     | ıp                   |                     |     |                          | IBM                    |
|-----------------------|----------------------|---------------------|-----|--------------------------|------------------------|
| WebSphere Produ       | icts                 |                     |     |                          |                        |
|                       |                      |                     |     |                          |                        |
| WebSphere S           | tudio App            | plication D         | eve | loper                    |                        |
| WebSphere S           | tudio Site           | e Develope          | r   | EJB<br>EJB CMP           |                        |
| Eclipse               | Java<br>HTML         | XML<br>Web Services |     | EJB QL<br>EJB CMR        |                        |
| www.eclipse.org       | JSP<br>Unit Test Env | Servlet<br>Database |     | EJB Test Env<br>Profiler |                        |
| - CUTPLE              |                      | <u> </u>            |     |                          |                        |
|                       |                      |                     |     |                          |                        |
|                       |                      |                     |     |                          |                        |
| WDSC Advanced Edition | George Voutsinas, vo | utsin@ca.ibm.com    |     |                          | © 2003 IBM Corporation |

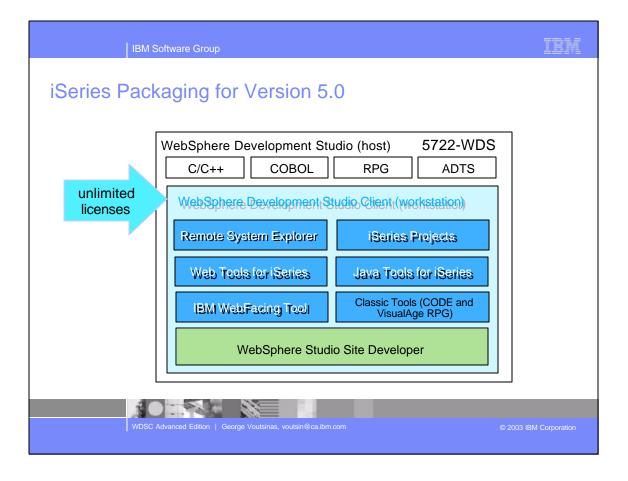

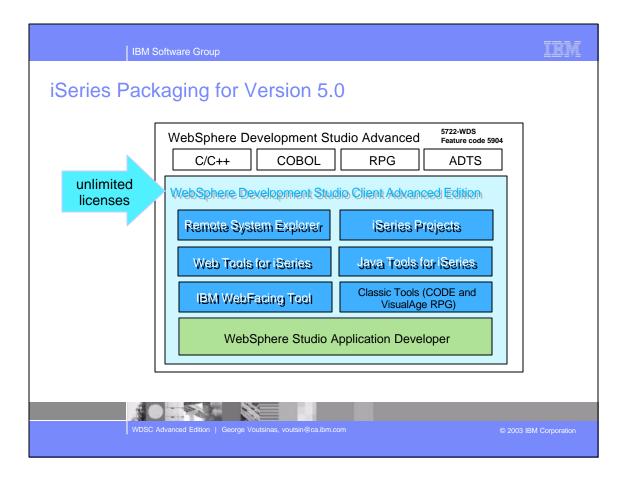

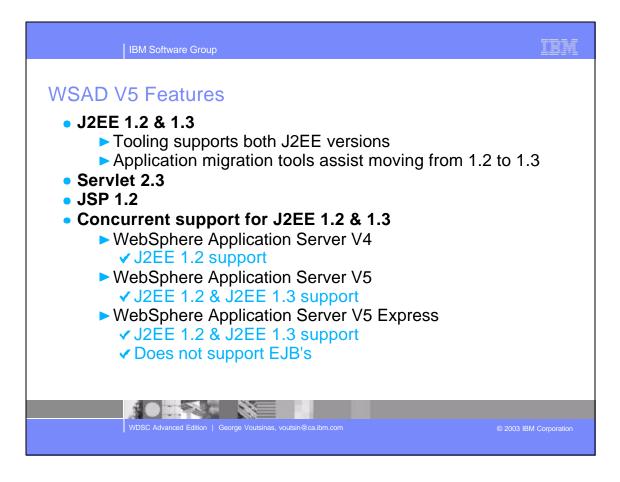

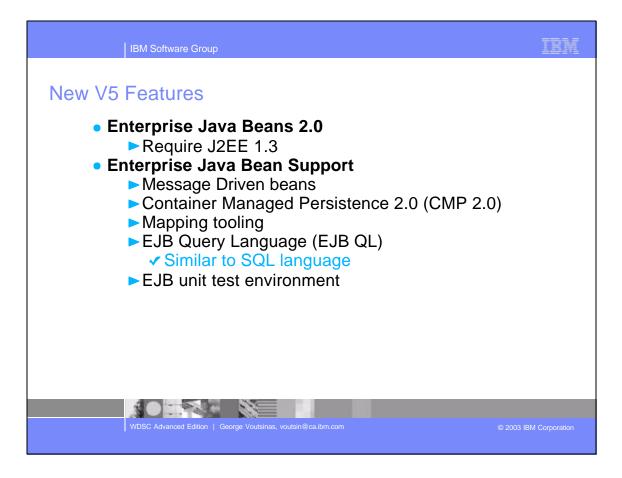

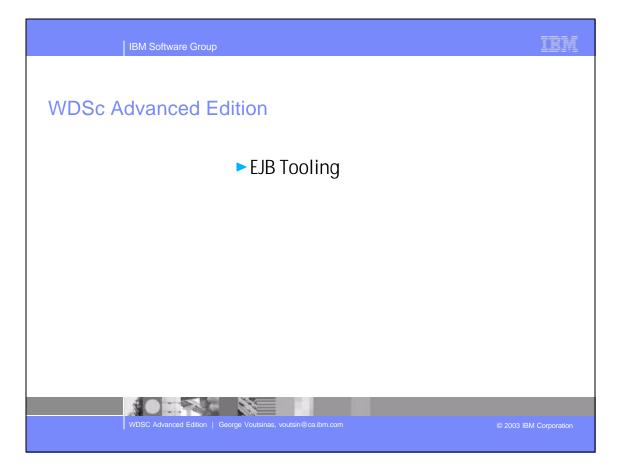

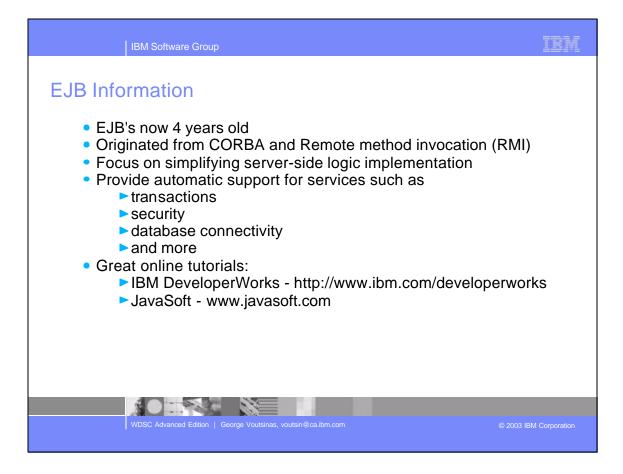

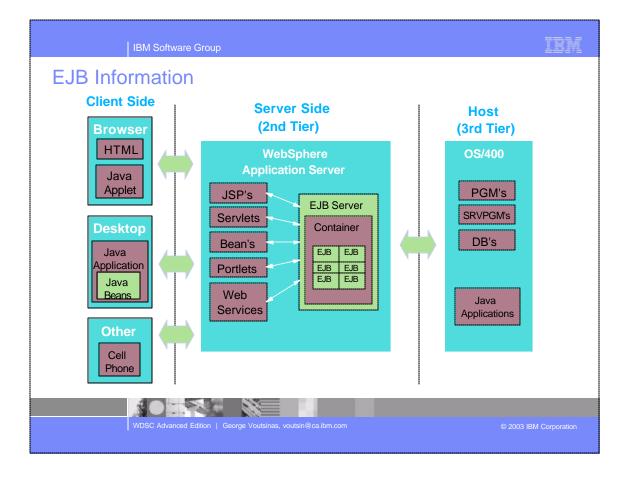

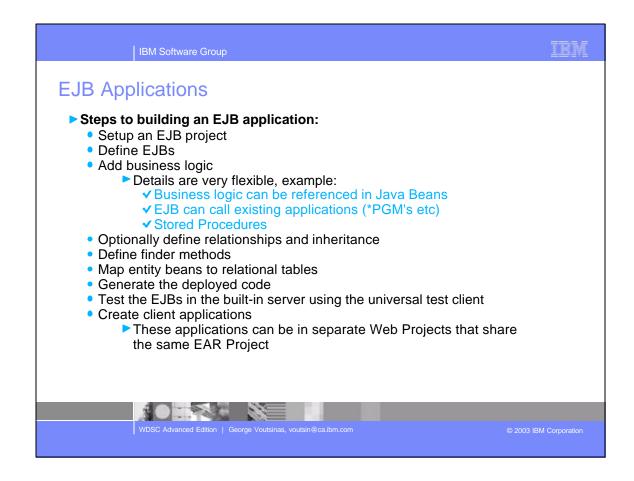

|              | Software Group                                                                                                    |       |                                  |                                                                   | 101              |
|--------------|----------------------------------------------------------------------------------------------------|-------|----------------------------------|-------------------------------------------------------------------|------------------|
| EJB 2.0 St   | Jpport                                                                                                    |       |                                  |                                                                   |                  |
| J2EE Pers    | pective                                                                                                    |       |                                  |                                                                   |                  |
|              | s to focus develop<br>pen select "Window                                                                                                    |       |                                  |                                                                   |                  |
|              | 😫 12EE - WebSphere Studia Workbench                                                                                                    |       |                                  |                                                                   |                  |
| Open         | Die Lift Bankpate Segrith Broject Pro                                                                                                    | 1 3 3 |                                  | d. 0 % 0.x. 1                                                     | 11 2 2 4 1 4 4 4 |
| Perspectives | Constant Models     Constant Models     Servers     Servers     Server Configurations | *     | Filters t                        | t cuts to EJB wizards<br>to EJB's<br>View<br>be added to any pers | pective          |
|              | JEE Haranchy JEE Navigator                                                                                                    |       | -                                |                                                                   |                  |
|              | Cutline<br>An outline is not available                                                                                                    | ×     | Properties<br>Property           | Valar                                                             | E ⊉ 00 ×         |
|              |                                                                                                    |       | *                                |                                                                   |                  |
| 3            |                                                                                                    |       | Tasks Properties Servers Console | DD Carrier                                                        |                  |

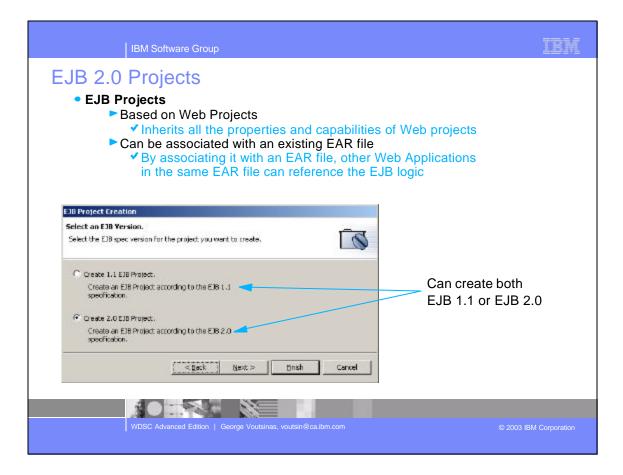

| IBM Software Group                                                                                                    | IBM                                                                                                    |
|----------------------------------------------------------------------------------------------------|----------------------------------------------------------------------------------------------------|
| EJB 2.0 Wizards                                                                                                    |                                                                                                    |
| Wizard can create:<br>Message-driven bean<br>Session bean<br>Bean-managed persistence                                     | Wizard help wrapper database with EJB<br>— Can select fields to expose<br>Add an Access Strats<br>Data Class Access Strats<br>Select Frish to accept al defaults for all access beans. To readily an access bean,<br>select on enterprise bean from the list and update.                                                                                                    |
| Container-managed persistence                                                                                             | Enterprise beans) Collegeen                                                                                                    |
| Create a 2.0 Enterprise Bean<br>Select the EJB 2.0 type and the basic properties of the bean.                             | Intefacestouse: C Remote C Local C Remote and Local                                                                                                    |
| C Message-driven bean                                                                                                    | Factory peckage name: Com. acrive. add.                                                                                                    |
| Session bean                                                                                                    | Access bean name: OnlinetemData1                                                                                                    |
| C Entity bean with bean-managed persistence (BMP) fields<br>C Entity bean with container-managed persistence (CMP) fields | Padvaga name: Conv.aove.etb                                                                                                    |
| C Entity bean with container-managed persistence (CMP) helds                                                              | Attribute helpers: C2 et al consistence                                                                                                    |
|                                                                                                    | S description                                                                                                    |
| EJB project: AuctionRunVSEJB                                                                                              | inspired in the second second se |
| Bean name:                                                                                                    |                                                                                                    |
| Source folder: ejbModule Browse                                                                                           |                                                                                                    |
| Default package: com.acme.cics Browse                                                                                     |                                                                                                    |
| < Back Next > Finish Cancel                                                                                               | < Back Shitter Think Cancel                                                                                                    |
|                                                                                                    | - Rev. Down                                                                                                    |
|                                                                                                    |                                                                                                    |
|                                                                                                    |                                                                                                    |
|                                                                                                    |                                                                                                    |
| WDSC Advanced Edition   George Voutsinas, voutsin                                                                         | n@ca.ibm.com © 2003 IBM Corporation                                                                                                    |
|                                                                                                    |                                                                                                    |

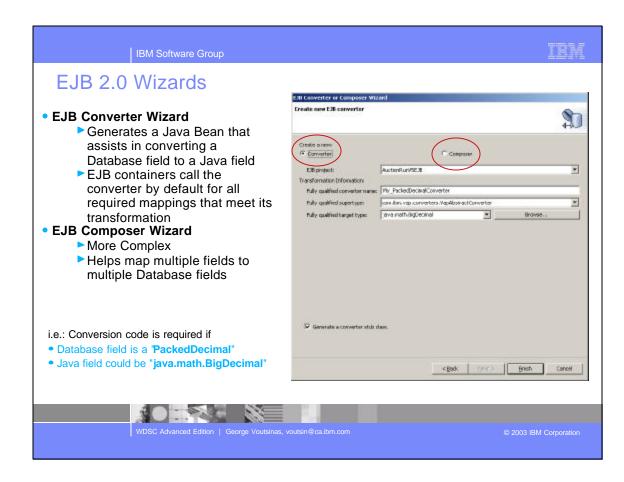

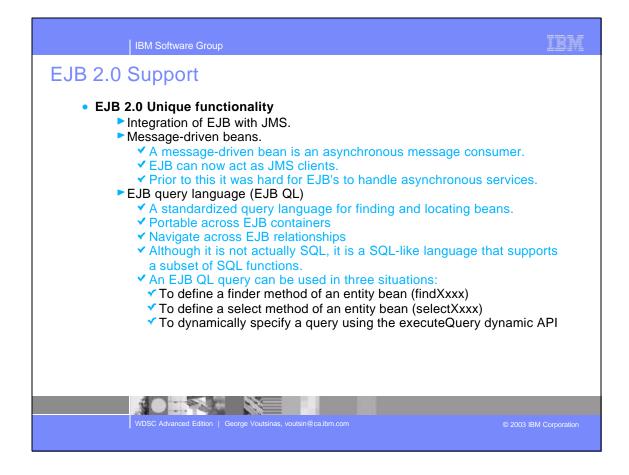

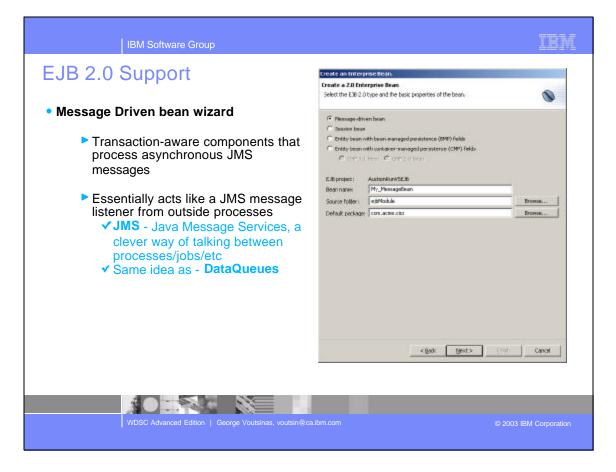

| IBM Software                          | Group                                               | IBM                          |
|---------------------------------------|-----------------------------------------------------|------------------------------|
| EJB 2.0 Support                       |                                                     |                              |
| <ul> <li>Container Manager</li> </ul> | -                                                   |                              |
| •                                     | ger Persistence (CMP 2.0)                           |                              |
|                                       | tributed, transactional, secure acces               | s to persistent data, with a |
|                                       | portable interface                                  |                              |
|                                       | ger Relations (CMR)<br>anaged by developers         |                              |
|                                       | cify relationships between EJB's                    |                              |
|                                       | oyee name with employee address                     |                              |
| 🗹 1 to many - e                       | employee name with team members                     |                              |
| many to mar                           | ny - employee's with benefits                       |                              |
|                                       | Add Relationship                                    |                              |
|                                       | Relationship                                        | ~                            |
|                                       | Create an association between two enterprise beans. |                              |
|                                       | Onlineben-OnlineStem                                |                              |
|                                       | Ch Onlineitem                                       | 🚯 Onlineitem                 |
|                                       |                                                     |                              |
|                                       | Source C.D: Source C.D: Source C.D:                 |                              |
|                                       |                                                     |                              |
| 30: <sup>\$</sup>                     |                                                     |                              |
| MDCC Advanced F                       |                                                     |                              |
| WDSC Advanced E                       | idition   George Voutsinas, voutsin@ca.ibm.com      | © 2003 IBM Corporation       |

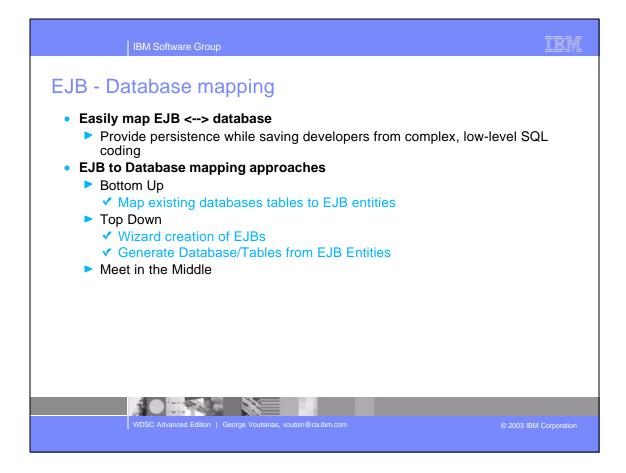

|           | Database mappin                                                                                              | g                                     |                                              |    |
|-----------|----------------------------------------------------------------------------------------------------|---------------------------------------|----------------------------------------------|----|
|           | ng Editor                                                                                                    | u of opposi                           | otiona in the EID                            |    |
| F         | Provides high level overvie                                                                                  | w of associ                           |                                              |    |
| Pr Hatin  | eponthements) X                                                                                              |                                       |                                              |    |
|           |                                                                                                    | 🖃 🖘 💌 🖬 Tables                        | 2 5 6 6 <b>2</b> 40                          | *  |
| EG        | ALCOORETE                                                                                                    | - E O'                                |                                              | -  |
| E         | Collector                                                                                                    | 8-                                    | CINLINEITEM                                  |    |
|           | - 🚑 <sup>1</sup> iterritypeid : ja va. lang. Integer<br>(3) <sup>1</sup> catalognumber : java. lang. Integer |                                       | CATALOGNUMBER : INTEGER                      |    |
|           | - (8) 4 title : Java lang String                                                                             |                                       | - B TITLE ( OHARACTER(75)                    |    |
|           | - (i) 4 description : java.lang.String                                                                       |                                       | DESCRIPTION : WAR CHAR(2000)                 |    |
|           | walue : jeva lang.Long     walue : jeva lang.Long     walue : jeva lang.Long                                 |                                       | STARTINGRID   BISINT                         |    |
|           | - (i) * starongold i java Jang Long<br>- (i) * inageloch : java Jang Sbing                                   |                                       | STARTINGSID : BUGINT                         |    |
|           | - (1) Integelocrain : jeva Jano, String                                                                      | _                                     | IMAGELOONIN : VARCHAR(100)                   | -  |
|           | (i) Lestbid   Javes lang. Long                                                                               | -1                                    | ASTRID   BISINT                              | -1 |
| +> Over   |                                                                                                    |                                       |                                              | +  |
| Enterpris | e Bears                                                                                                    | Tables                                |                                              |    |
|           | raction E.B                                                                                                  | di chearaa                            |                                              |    |
| - E-G     | Onlineten                                                                                                    | CNLINE                                |                                              |    |
|           | - 🚚 itentypeld i java lang Integer<br>- 🕲 catalognunber i java lang Integer                                  |                                       | PEID I JIVTEGER.<br>GNUMBER I JIVTEGER.      | -  |
|           | - (a) catarogranicer i java sang bilager<br>- (a) title i java lang. Sbing                                   |                                       | CHARACTER(75)                                |    |
|           | description : jevalang.String                                                                                |                                       | PTION : VARCHAR(2000)                        |    |
| -         | - @ value : java.lang.Long                                                                                   | WALLE :                               | DGP/T                                        |    |
|           | - 🛞 atartingbid : java.lang.Long                                                                             |                                       | KEBID : BIKEINT                              |    |
|           | - @ imageloon : java.lang.String<br>- @ imageloon : java.lang.Shing                                          |                                       | DCN : YAR CHAR(100)<br>DCNSM : YAR CHAR(100) | -1 |
|           | - 981 Imagelocitisto (1994-1900, String                                                                      | 11 1963-61                            | C NOM CODER CHARTERIN                        |    |
|           |                                                                                                    |                                       |                                              |    |
|           |                                                                                                    |                                       |                                              |    |
|           |                                                                                                    |                                       |                                              |    |
|           |                                                                                                    | · · · · · · · · · · · · · · · · · · · |                                              |    |

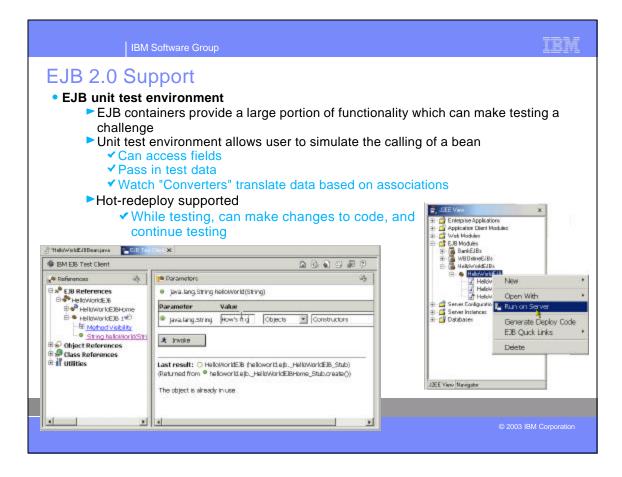

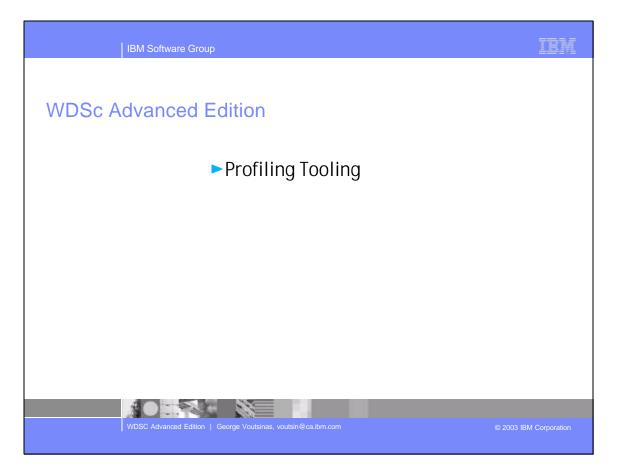

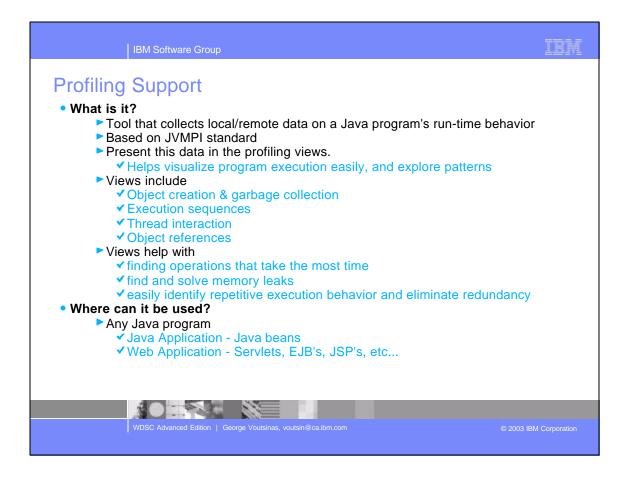

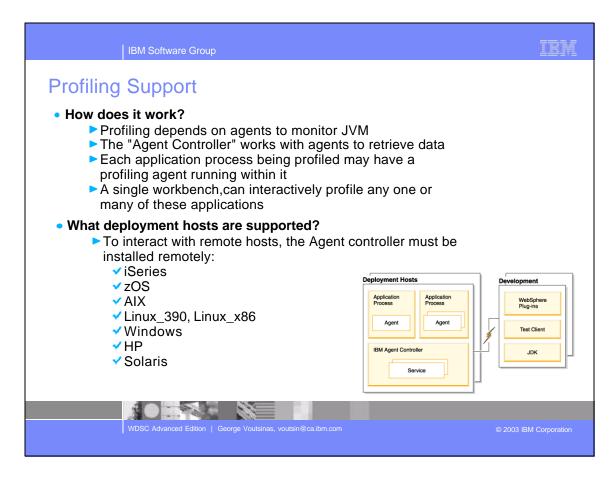

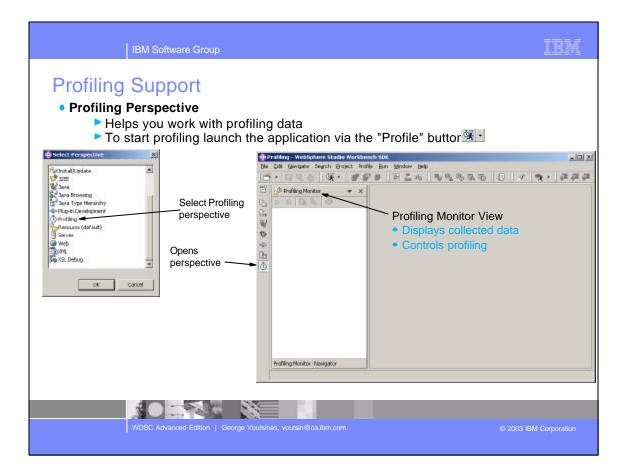

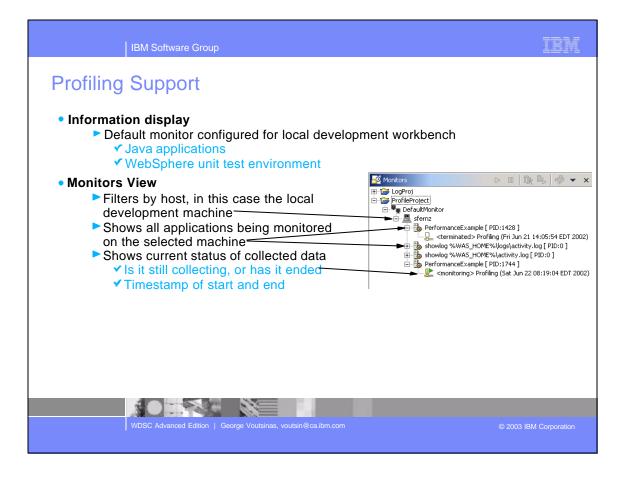

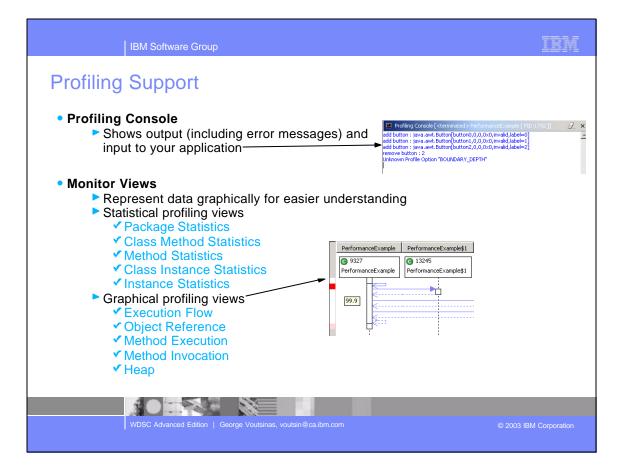

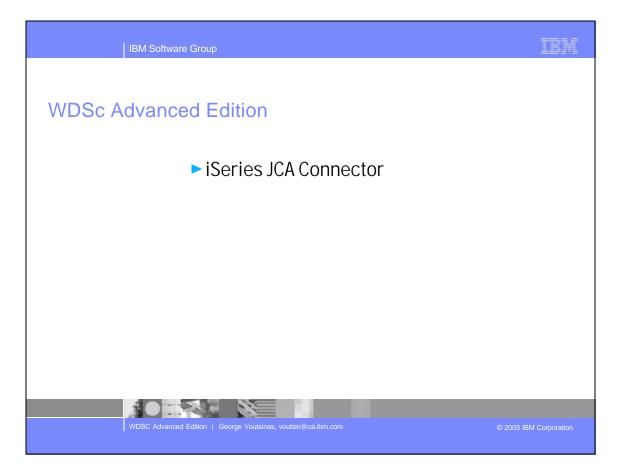

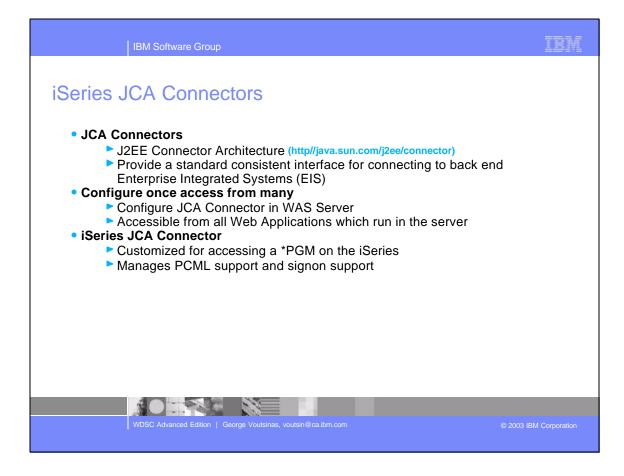

|                                                                                                    | CA Connectors                                                                                                    | Create Resource Ada<br>Resource Adapter Nerve: | Ker StrikeRutPri                                                                                                    |
|----------------------------------------------------------------------------------------------------|----------------------------------------------------------------------------------------------------|------------------------------------------------|----------------------------------------------------------------------------------------------------|
| Cooling<br>configu<br>Coptions<br>Cooling<br>Cooling | provides simple interface for<br>iring the Connector<br>Pressing "Add" searches IDE for<br>installed JCA Connector projects |                                                | Cleares Pagues Call Rectarce Adapter 1.4 294 1.4 294 1.4 205 204 205 204 205 205 204 205 205 205 205 205 205 205 205 205 205 |
| 30C Connection Factories:<br>Nerve: 3401                                                                                                    | nere Description Add                                                                                                    |                                                | OK Canol                                                                                                    |
| Resource Properties:<br>Read<br>Head<br>Head<br>Configuration Pattic (Environment                                                                                                    | Type Askae<br># Web, Data course Ports, Variables, Trace, Security, E38, 30C, 3MS, Applications                             | -                                              |                                                                                                    |

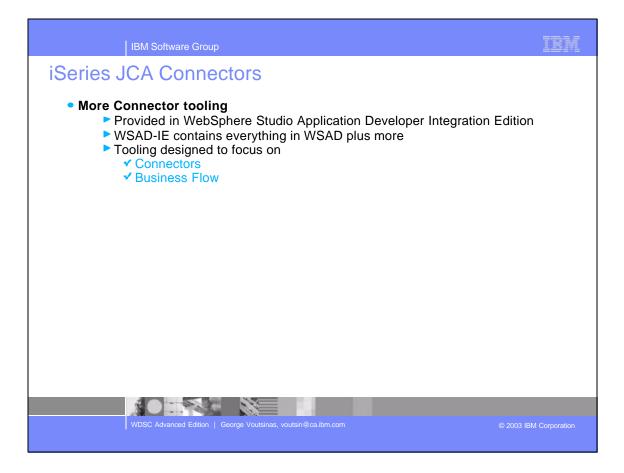

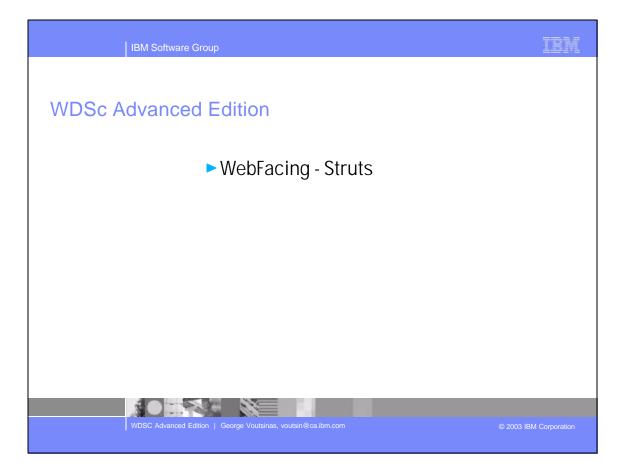

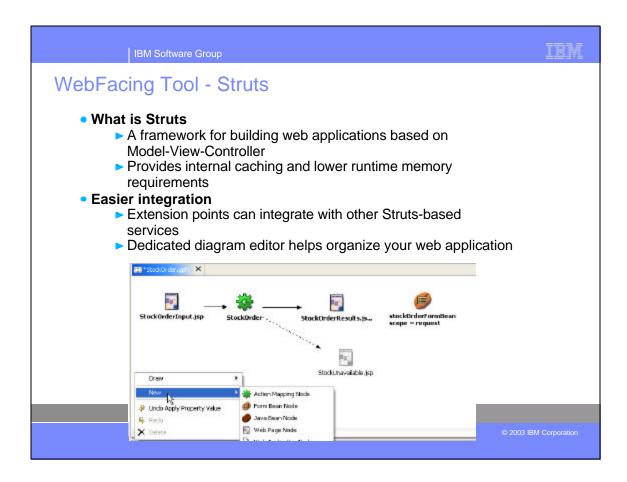

| IBM Software Group                                                                                                |                                                                                        | IBM                                                                                                    |
|----------------------------------------------------------------------------------------------------|----------------------------------------------------------------------------------------|----------------------------------------------------------------------------------------------------|
| WebFacing Tool - Struts                                                                                           | webracing Project                                                                      |                                                                                                    |
| <ul> <li>Enabling Struts in WebFacing<br/>Projects</li> </ul>                                                     | WebPacing Project<br>Project noise inst be specified                                   |                                                                                                    |
| When creating a new project<br>select "Enable Struts support"                                                     | Erolet note:  <br>IF the detail:<br>ISS production   Ortganisticscological Dispersion  | ne-ontipas                                                                                                    |
| <ul> <li>When project is created</li> <li>Struts enabled WFRun.jar</li> <li>Logon.jsp becomes starting</li> </ul> | Enterprise Application Project: " New 16 Existing<br>Existing project name: Default244 | fineres                                                                                                    |
| point                                                                                                    | Context rat:                                                                           |                                                                                                    |
|                                                                                                    | Struke Struke support<br>Generate 39 culture lege                                      | Insides a non-time and interface based on the Stroke<br>harassocies and spotts are another for Wolf darking<br>projects. See the Welf learny desamentation for more<br>information. |
|                                                                                                    |                                                                                        |                                                                                                    |
|                                                                                                    |                                                                                        | Canol                                                                                                    |
| WDSC Advanced Edition   George Voutsinas,                                                                         | voutsin@ca.ibm.com                                                                     | © 2003 IBM Corporation                                                                                                    |
|                                                                                                    |                                                                                        |                                                                                                    |

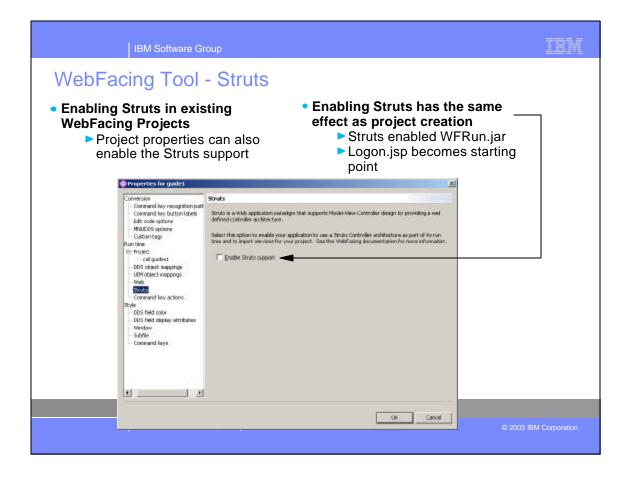

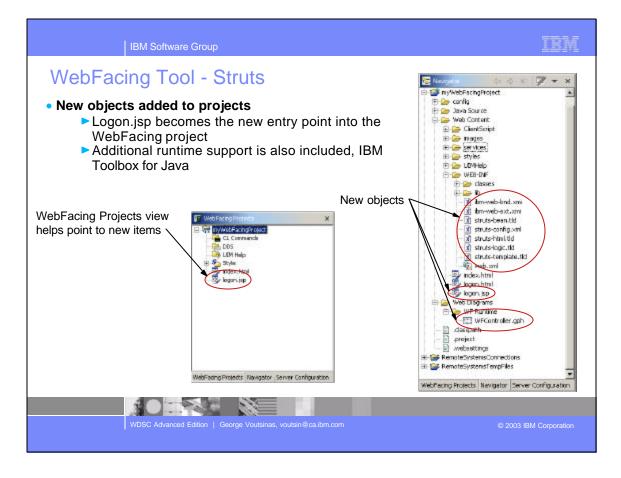

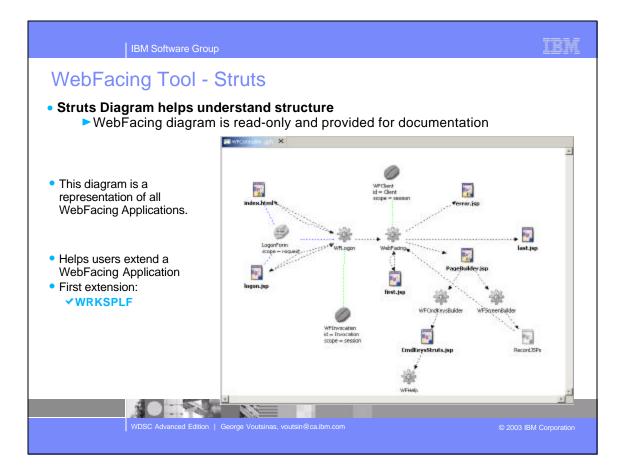

| • WRKSPLF<br>First | IBM Software Group<br>ing Tool - Struts<br>Support (Report Service)<br>extension to WebFacing Struts runtime                                                                                                    | IBM                                                                                                  |
|--------------------|----------------------------------------------------------------------------------------------------|----------------------------------------------------------------------------------------------------|
|                    | Command key actions     Command key actions     Command key actions     Command key actions     Command key action     Command key action     Command key actin     Command key action     Command key action     Command key ac | Clicking the "Add" button<br>allows you to associate the<br>"Report Service" with any<br>command key |
|                    | WDSC Advanced Edition   George Voutsinas, voutsin@ca.ibm.com                                                                                                    | © 2003 IBM Corporation                                                                               |

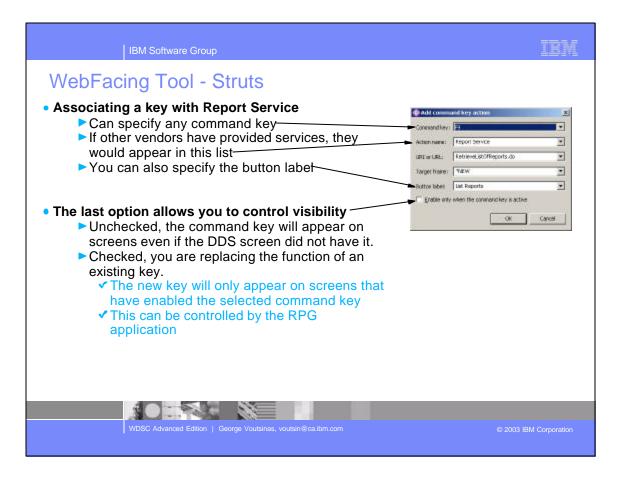

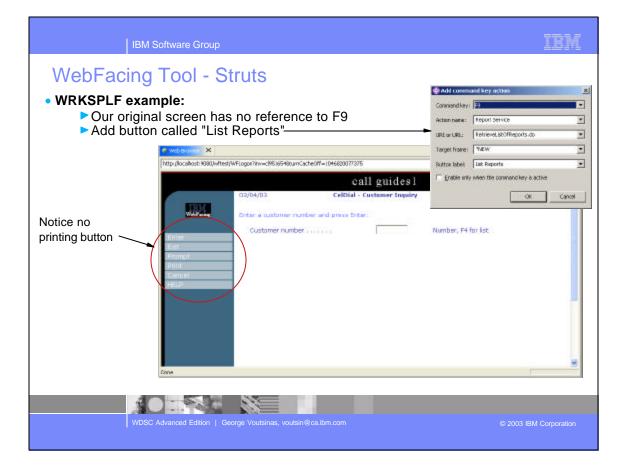

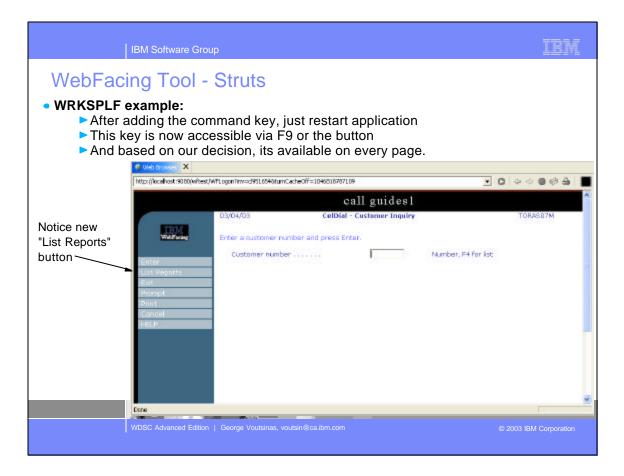

|                                                        |                                          | IBM Software                                                                                                    | e Grou                                        | qı                                                        |                             |                                                                                                    |                                    |                                                             |             |                                             |                                                                                                |                                                |        | IBM                                                                                                    |
|--------------------------------------------------------|------------------------------------------|----------------------------------------------------------------------------------------------------|-----------------------------------------------|-----------------------------------------------------------|-----------------------------|----------------------------------------------------------------------------------------------------|------------------------------------|-------------------------------------------------------------|-------------|---------------------------------------------|------------------------------------------------------------------------------------------------|------------------------------------------------|--------|----------------------------------------------------------------------------------------------------|
|                                                        | KSF<br>►Pi<br>►Ca                        | Cacing Too<br>PLF example:<br>ressing F9 or t<br>an control brow<br>✓*NEW will la<br>output from t<br>✓*SAME will u                                                                                         | he b<br>vser<br>uncl<br>the s                 | outto<br>with<br>n a r<br>servi                           | on la<br>n "T<br>new<br>ice | aun<br>arg<br>/ br                                                                                         | get<br>ow                          | Fra<br>sei                                                  | am<br>r to  | ne"<br>o h                                  |                                                                                                | the                                            |        | Add command key action Common (key)      Action name:     Proport Service      URL or URL:     RetrieveUstORReports do      Torget frame:     ProcW      Buttin Isbel:     Lat Reports      Differents      OK     Cancel |
| Ge Eak                                                 | Yeaw I                                   | Filer - Microsoft Internet (20)<br>gwartes Iook (90)<br>R R R A A A A A A A A A A A A A A A A A                                                                                                    | 📌 Fe                                          | Junaire<br>I                                              | -                           |                                                                                                    | 1044                               |                                                             | 5           | 22                                          |                                                                                                |                                                | Luty 1 | <ul> <li>Lots of spooled files for<br/>my userid, so 3 pages<br/>were created.</li> <li>Spooled files become</li> </ul>                                                                                                   |
| File<br>GAESHE<br>GAESHE<br>GAESHE<br>SIGATS<br>GAESHE | VOUTSIN<br>VOUTSIN<br>VOUTSIN<br>VOUTSIN | Device or Guess<br>version activation of Learner outro<br>version uncore. Learner outro<br>versione of Learner outro<br>versione of Learner outro<br>versione of Learner outro<br>versione of Learner outro | DARSHP<br>BIGLTR<br>BIGLTR<br>BIGLTR<br>SEARS | Sta<br>READY<br>READY<br>READY<br>READY<br>READY<br>READY | 1 1 1                       | Cui<br>Page<br>0<br>0<br>0<br>0<br>0<br>0<br>0<br>0<br>0<br>0<br>0<br>0<br>0<br>0<br>0<br>0<br>0<br>0<br>0 | Capy<br>1<br>1<br>1<br>1<br>1<br>1 | 1000<br>1000<br>1000<br>1000<br>1000<br>1000<br>1000<br>100 | S S S S S S | File<br>13<br>12<br>19<br>2<br>29<br>5<br>1 | Jula<br>OPADEVXXXIF<br>OPADEVXXXIF<br>OPADEVXXXIF<br>OPADEVXXXIF<br>OPADEVXXXIF<br>OPADEVXXXIF | 905227<br>905327<br>905327<br>905327<br>905327 |        | links.                                                                                                    |
| CHEALTE<br>CAATSANE<br>(C) Done                        |                                          | ASYSLENGER, LENGENET OUTO                                                                                                    |                                               | MEADY<br>MEADY                                            | 1                           | D                                                                                                    | 1.                                 | "STD<br>"STD                                                | 5           | 21<br>28                                    | CPADEVODOP<br>OPADEVODOP<br>SLoca                                                              | Contraction of the                             |        | © 2003 IBM Corporation                                                                                                    |

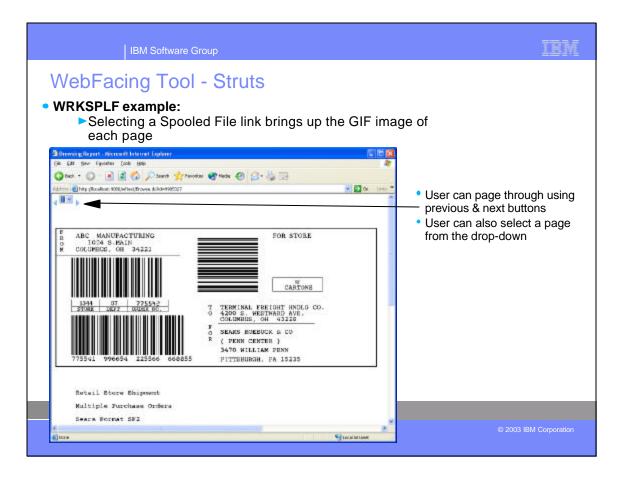

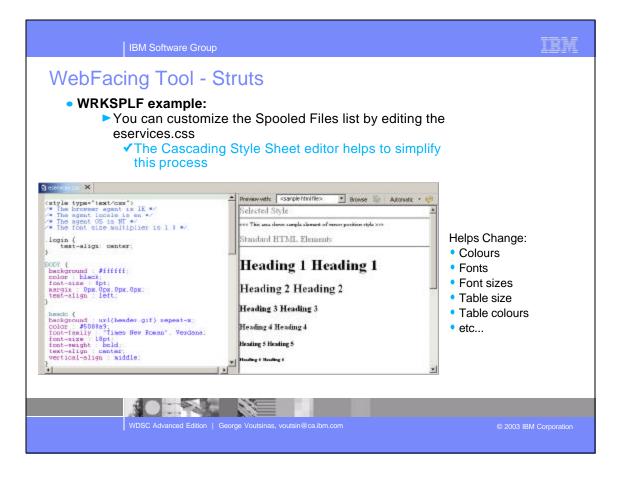

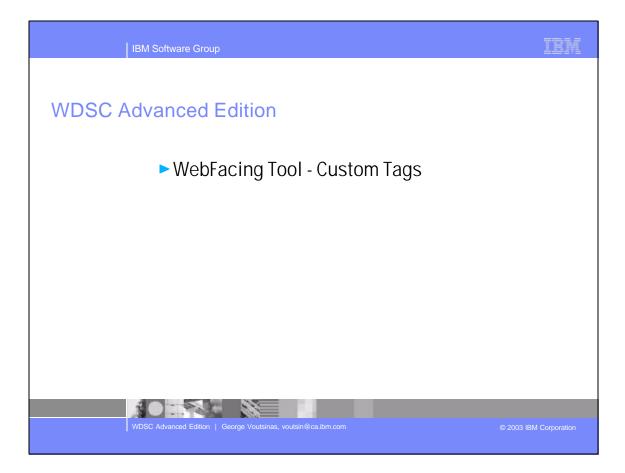

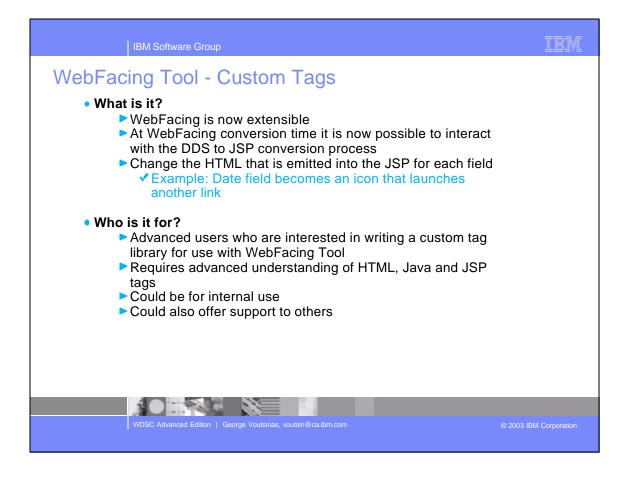

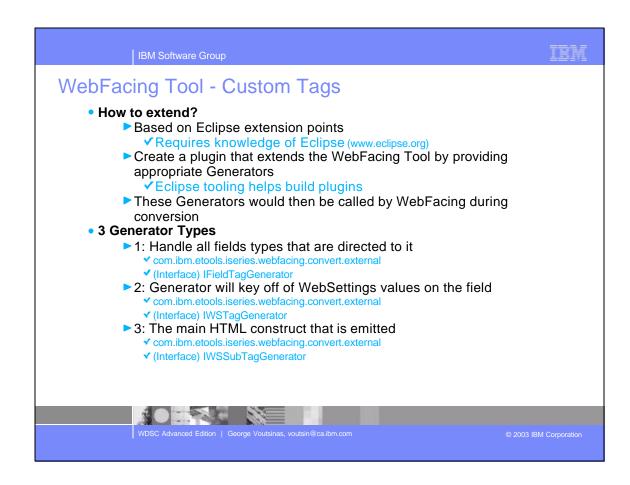

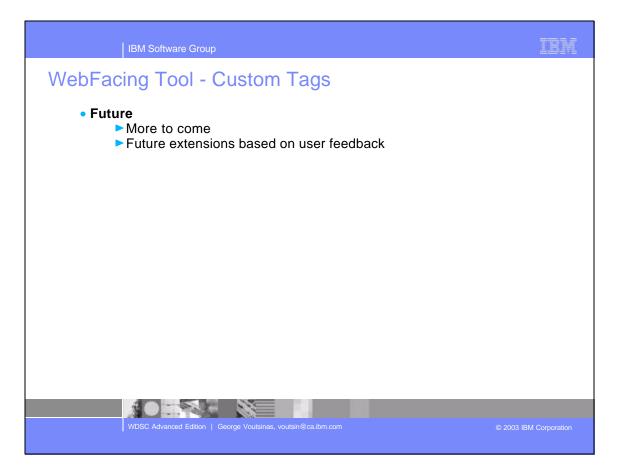

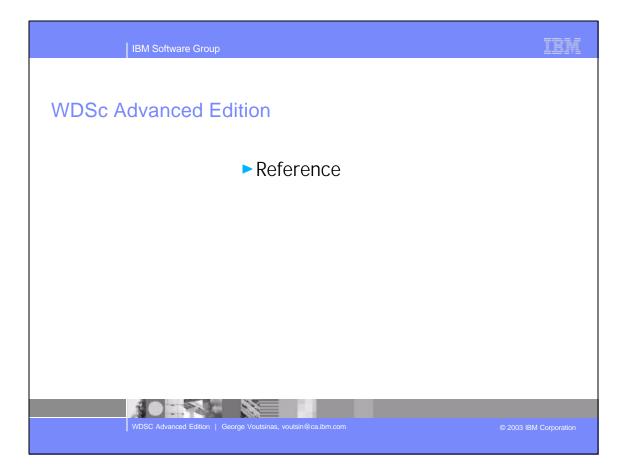

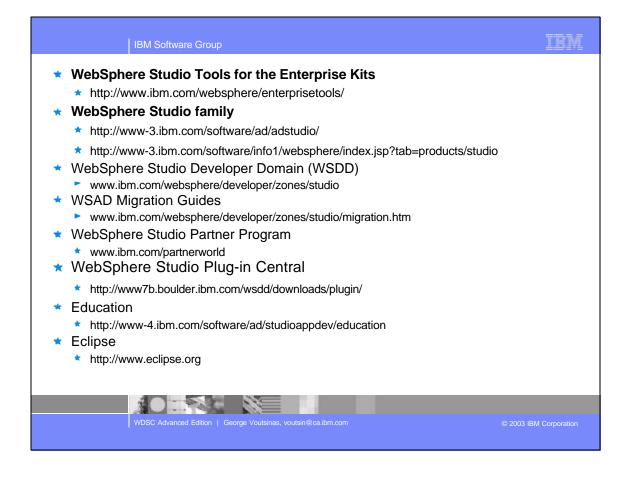